créer et (dés)activer des balises

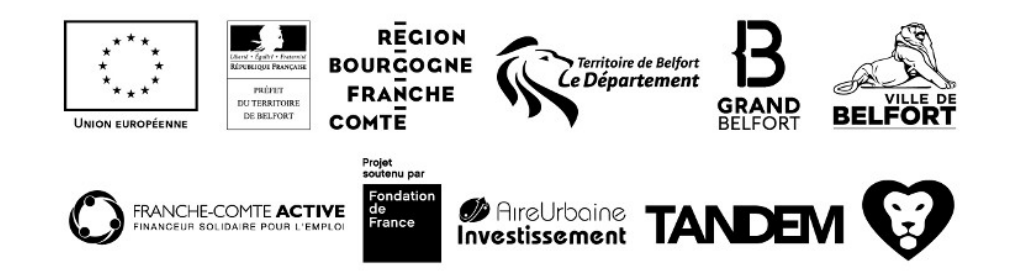